# **Beginning balances – unbilled WIP**

**Goal:** Enter, by project, beginning balances for unbilled time and expenses (referred to as work-in-progress or WIP). In this way, you can bill these entries in Ajera and keep your financial reports in balance.

#### In this quick lesson

| Step 1: Enter unbilled WIP                 | 2 |
|--------------------------------------------|---|
| Step 2: Verify the information you entered | 4 |

If you billed **all** your time and expense from your old system, you can skip this lesson.

For an overview of the entire process, be sure to see the *Beginning balances introduction* quick lesson.

#### The process

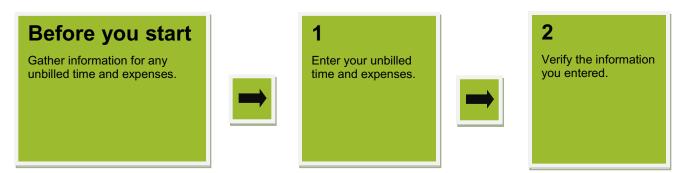

### **Step 1: Enter unbilled WIP**

- 1. Click Company > Beginning Balances > Unbilled Work-in-progress.
- 2. On the Labor tab, complete a row in the table for each item of unbilled labor.

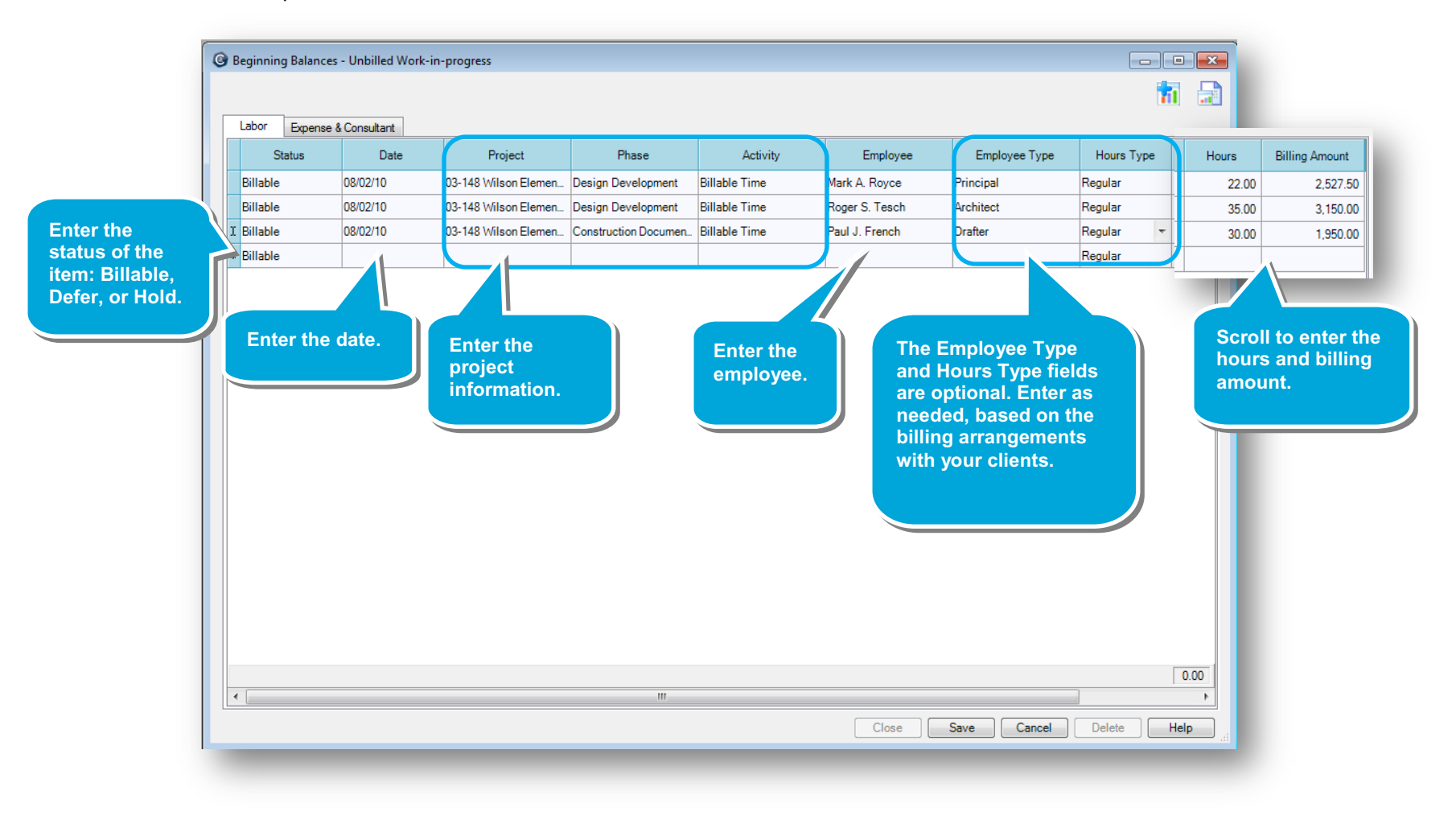

### Step 1: Enter unbilled WIP (continued)

- 3. Click the **Expense & Consultant** tab, and complete a row in the table for each unbilled expense or consultant item.
- 4. As always, be sure to save your work.

| Beginnir                   |        |          |                      |                      |                       |       |                |  |  |    |
|----------------------------|--------|----------|----------------------|----------------------|-----------------------|-------|----------------|--|--|----|
|                            |        |          |                      |                      |                       |       |                |  |  | 11 |
| Labor Expense & Consultant |        |          |                      |                      |                       |       |                |  |  |    |
| 5                          | Status | Date     | Project              | Phase                | Activity              | Units | Billing Amount |  |  |    |
| Billable                   | e      | 08/02/10 | 03-148 Wilson Elemen | Construction Documen | Reproduction          | 0.00  | 16.00          |  |  |    |
| Billable                   | e      | 07/29/10 | 03-148 Wilson Elemen | Design Development   | Electrical Consultant | 0.00  | 5,265.00       |  |  |    |
| Billable                   | e      | 07/29/10 | 03-148 Wilson Elemen | Construction Documen | Electrical Consultant | 0.00  | 312.00         |  |  |    |
| Billable                   | e •    |          |                      |                      |                       |       |                |  |  |    |
|                            |        |          |                      |                      |                       |       |                |  |  |    |
|                            |        |          |                      |                      |                       |       |                |  |  |    |
|                            |        |          |                      |                      |                       | 0.00  | \$5,593.00     |  |  |    |

Design Development Architectural Billable Labor

Expense

To print the report, click the Print button.

To see detail

for an item,

expand it by

clicking the

plus icon.

## Step 2: Verify the information you entered

- 1. Click Company > Beginning Balances > Unbilled Work-in-progress
- 2. Click the **Reports** 🚾 button, Progress.
- For each project, verify the am totals should equal the amount

| qınnın   | ining Balances > Unbilled Work-in-progress. |                  |                         |               |           |             | Status                   | Date     | Project              | Phase                                    | Activity                       | Employee                    | Employee    | Hours Type         | He         |
|----------|---------------------------------------------|------------------|-------------------------|---------------|-----------|-------------|--------------------------|----------|----------------------|------------------------------------------|--------------------------------|-----------------------------|-------------|--------------------|------------|
|          | •                                           |                  | 1 3                     |               |           |             | Billable                 | 08/02/10 | 03-148 Wilson Elemen | Design Development<br>Design Development | Billable Time<br>Billable Time | Mark A. Royce<br>Room resch | Architect   | Regular<br>Regular |            |
|          |                                             |                  |                         |               |           |             | I Billable               | 08/02/10 | 03-148 Wilson Elemen | Construction Documer                     | Billable Time                  | Paul J. French              | Dratter     | Regular 💌          |            |
| butto    | n, and selec                                | t Beginning      | Balance Unbi            | lled Wo       | rk-in-    |             | * Billable               |          |                      |                                          |                                |                             |             | Regular            |            |
|          |                                             |                  |                         |               |           |             |                          |          |                      |                                          |                                |                             |             |                    |            |
|          |                                             |                  |                         |               |           |             |                          |          |                      |                                          |                                |                             |             |                    |            |
|          |                                             |                  | oyee time and           |               |           | report      |                          |          |                      |                                          |                                |                             |             |                    |            |
| e amoi   | unts you ente                               | ered to WIP a    | accounts in you         | ur trial ba   | alance.   |             |                          |          |                      |                                          |                                |                             |             |                    |            |
|          |                                             |                  |                         |               |           |             |                          |          |                      |                                          |                                |                             |             |                    |            |
|          |                                             |                  |                         |               |           |             |                          |          |                      |                                          |                                |                             |             |                    |            |
| 🞯 Beginn | ing Balance Unbilled \                      | Work-In-Progress |                         |               |           |             |                          |          |                      |                                          |                                |                             |             |                    |            |
|          | -                                           | -                |                         |               |           |             |                          |          |                      |                                          |                                |                             |             |                    |            |
| Client   |                                             | ···              |                         |               |           |             |                          |          |                      | 17                                       |                                |                             |             |                    | 00.00<br>1 |
|          |                                             |                  |                         |               |           |             |                          |          |                      |                                          |                                | Close                       | Save Cancel | Delete H           | P          |
| N I.     |                                             |                  | 🎒 🔲 🔍 🛃 -   1009        |               |           |             |                          |          |                      |                                          |                                |                             |             |                    |            |
|          |                                             | Beginnin         | g Balance Unbilled Worl | k-In-Progress |           |             |                          |          |                      |                                          |                                |                             |             |                    |            |
| -        |                                             |                  |                         |               |           | Accı        | tera Architects          |          |                      |                                          |                                |                             |             |                    |            |
|          |                                             |                  |                         |               |           |             |                          |          |                      |                                          |                                |                             |             |                    |            |
|          |                                             |                  |                         |               |           |             |                          |          |                      |                                          |                                |                             |             |                    |            |
|          |                                             |                  |                         |               |           |             |                          |          |                      |                                          |                                |                             |             |                    |            |
|          |                                             |                  |                         |               |           | Friday, Dec |                          |          |                      |                                          |                                |                             |             |                    |            |
|          |                                             |                  |                         |               |           | Filday, Dec | ember 17, 2010<br>Page 1 |          |                      |                                          |                                |                             |             |                    |            |
| Date     | Activity                                    | Employee         | Employee Type           | Hrs/Units     | Sales Tax | Earned      | Total Earned             |          |                      |                                          |                                |                             |             |                    |            |
|          | lison Lofts                                 |                  |                         |               |           |             |                          |          |                      |                                          |                                |                             |             |                    |            |
| Space P  |                                             |                  |                         |               |           |             |                          |          |                      |                                          |                                |                             |             |                    |            |
| Billable |                                             |                  |                         |               |           |             |                          |          |                      |                                          |                                |                             |             |                    |            |
| ⊟ Labor  |                                             |                  |                         | 120.00        | 0.00      | 10,500.00   | 10,500.00                |          |                      |                                          |                                |                             |             |                    |            |
| 8/4/2010 | Billable Time                               | Mary T. Boyle    | Project Manager         | 30.00         | 0.00      | 3,450.00    | 3,450.00                 |          |                      |                                          |                                |                             |             |                    |            |
| 8/4/2010 | Billable Time                               | Kris N. Kingsley | Architect               | 40.00         | 0.00      | 3,600.00    | 3,600.00                 |          |                      |                                          |                                |                             |             |                    |            |
| 8/4/2010 | Billable Time                               | Scott B. Nunn    | Intern Architect        | 50.00         | 0.00      | 3,450.00    | 3,450.00                 |          |                      |                                          |                                |                             |             |                    |            |
| Expen    | se                                          |                  |                         |               | 0.00      | 1,097.73    | 1,097.73                 |          |                      |                                          |                                |                             |             |                    |            |
| Phase To |                                             |                  |                         | ıl            | 0.00      | 11,597.73   | 11,597.73                |          |                      |                                          |                                |                             |             |                    |            |
|          |                                             |                  | Project Tota            | ıl            | 0.00      | 11,597.73   | 11,597.73                |          |                      |                                          |                                |                             |             |                    |            |
| 03-138 H | ighland Shopping Ce                         | nter             |                         |               |           |             |                          |          |                      |                                          |                                |                             |             |                    |            |
|          |                                             |                  |                         |               |           |             |                          |          |                      |                                          |                                |                             |             |                    |            |

Labor Expense & Co

#### Summary

4,560.00

4,798.36

238.36

4,560.00

4,798.36

238.36

0.00

0.00

0.00

48.50

Phase Total

In this lesson, you learned how to enter beginning balances for unbilled WIP so you can bill your clients in detail for labor and expenses occurring before your beginning balance date.

Be sure to see the other quick lessons about beginning balances.